1

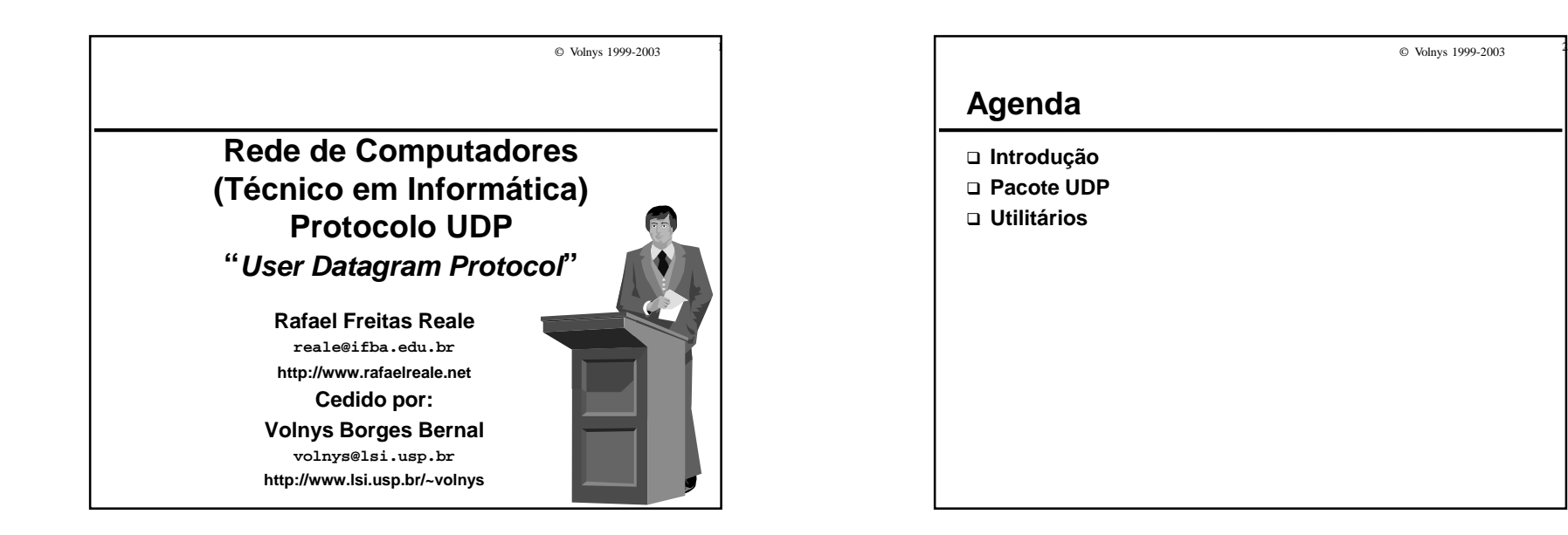

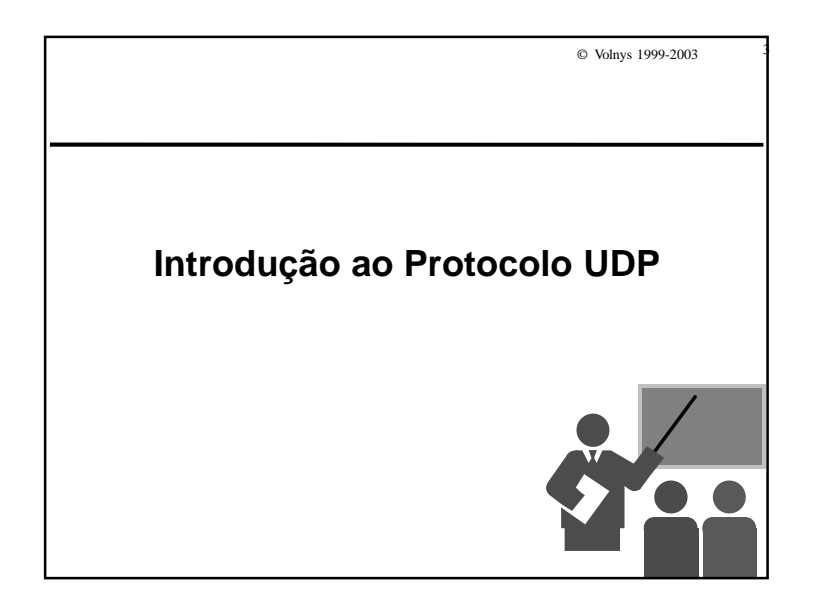

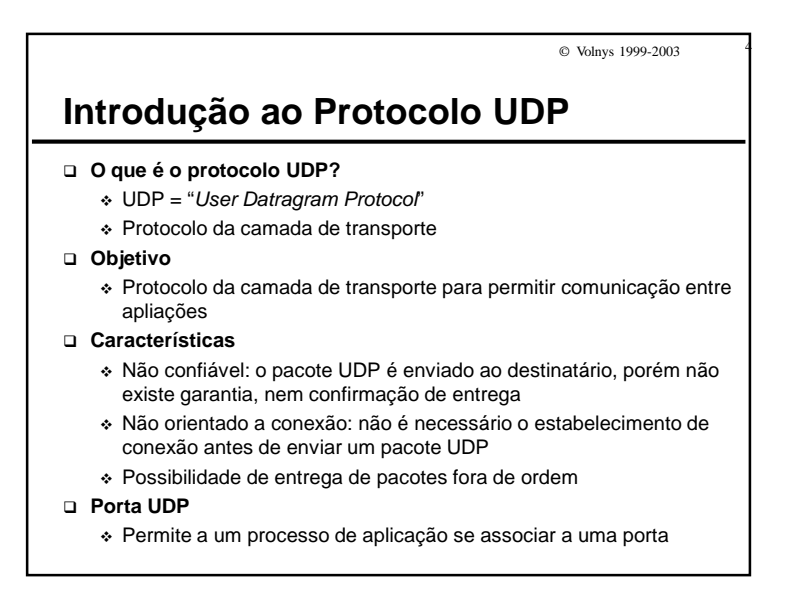

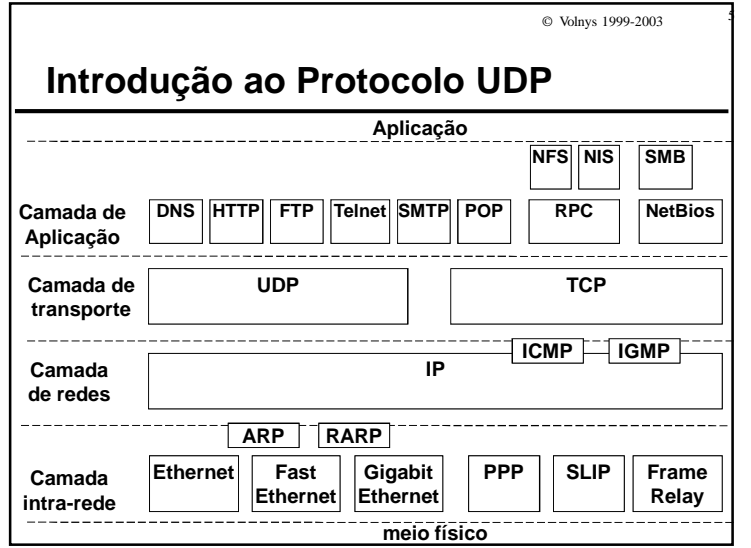

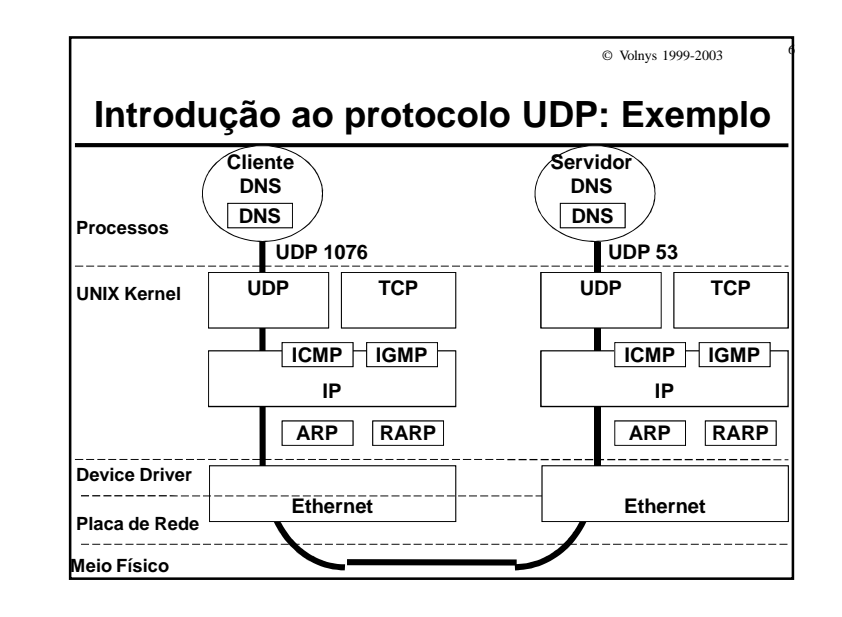

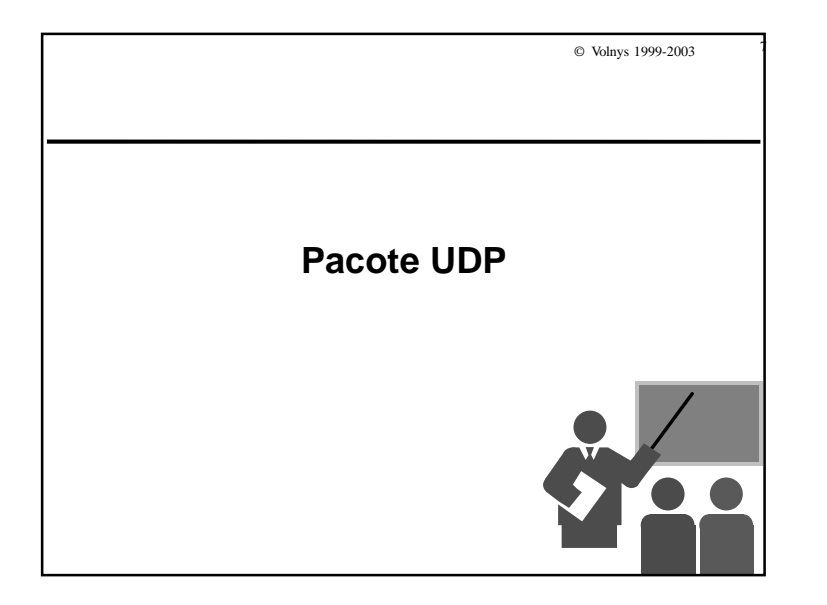

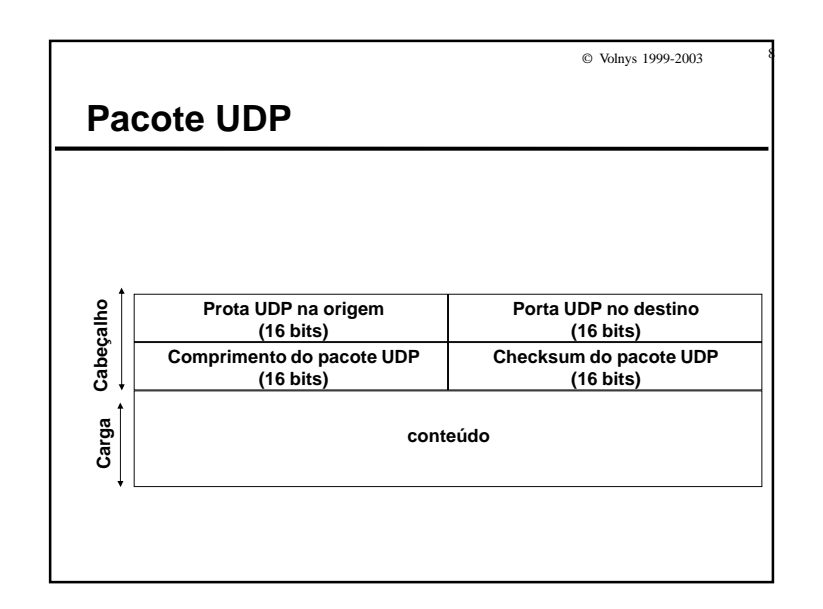

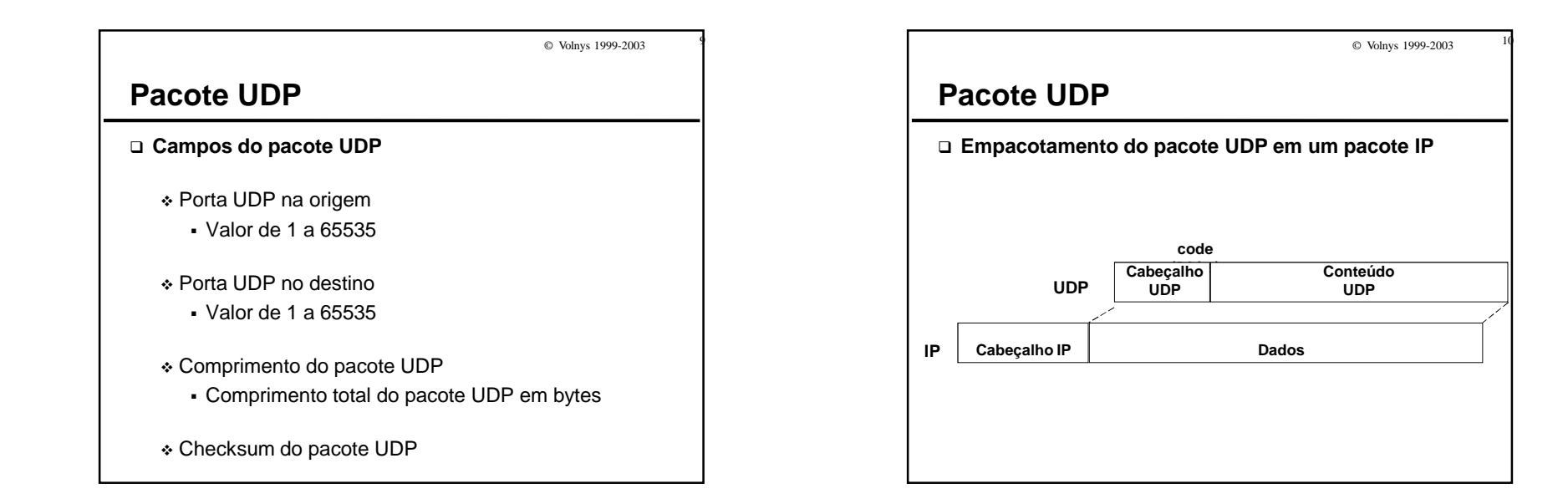

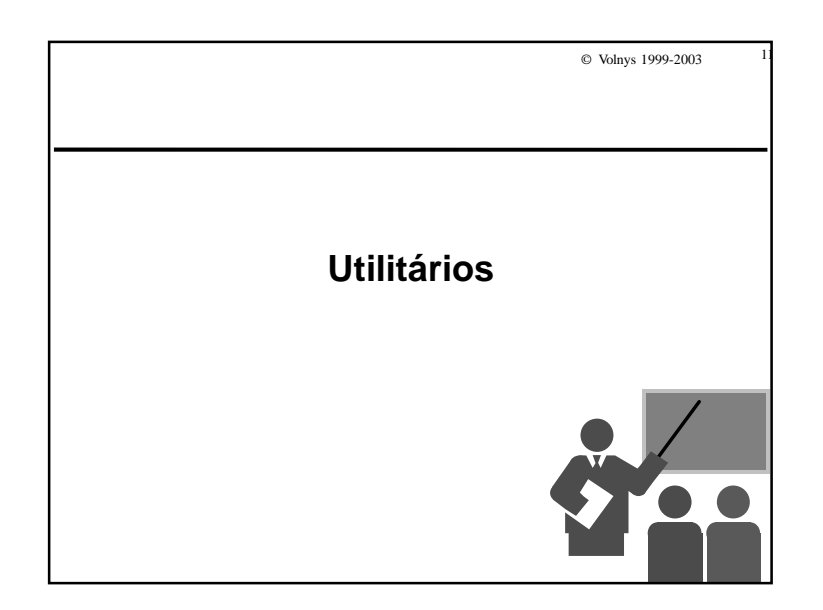

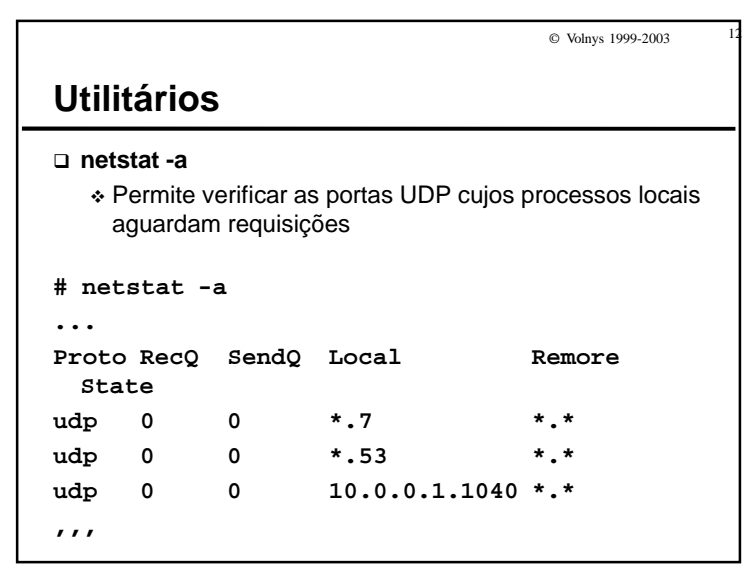

© Volnys 1999-2003<sup>13</sup>

## **Exercício**

- **(1) Mostre as portas UDP abertas por processos de seu computador aguardando pacotes UDP.**
- **(2) Utilizando um programa de captura de pacotes capture alguns pacotes UDP e informe para cada pacote:**
	- Endereço IP de origem
	- Porta UDP na origem
	- Endereço IP de destino
	- Porta UDP no destino
	- Protocolo de aplicação (dado que é carregado)

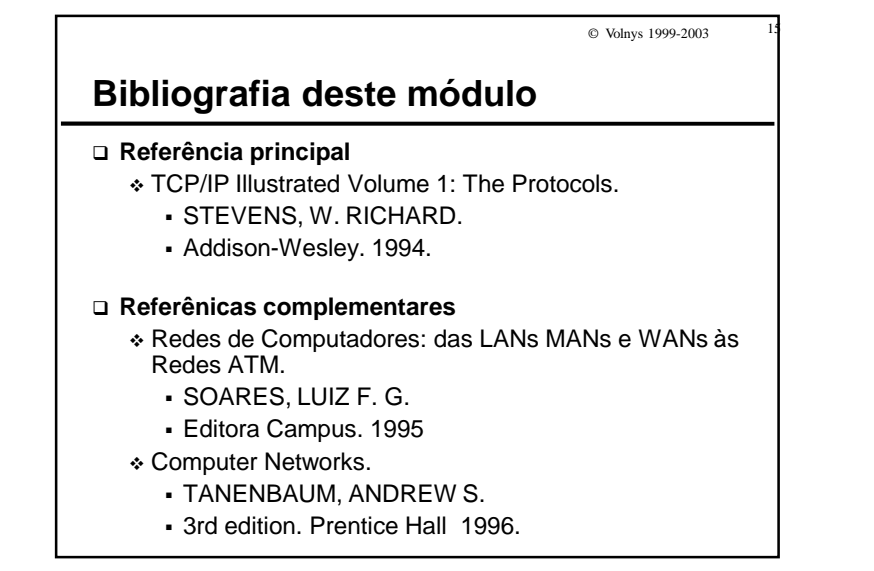

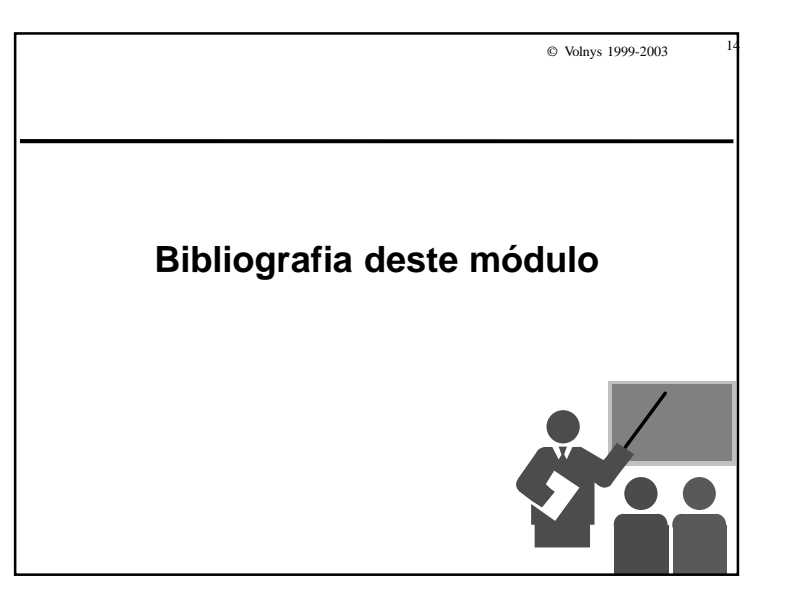